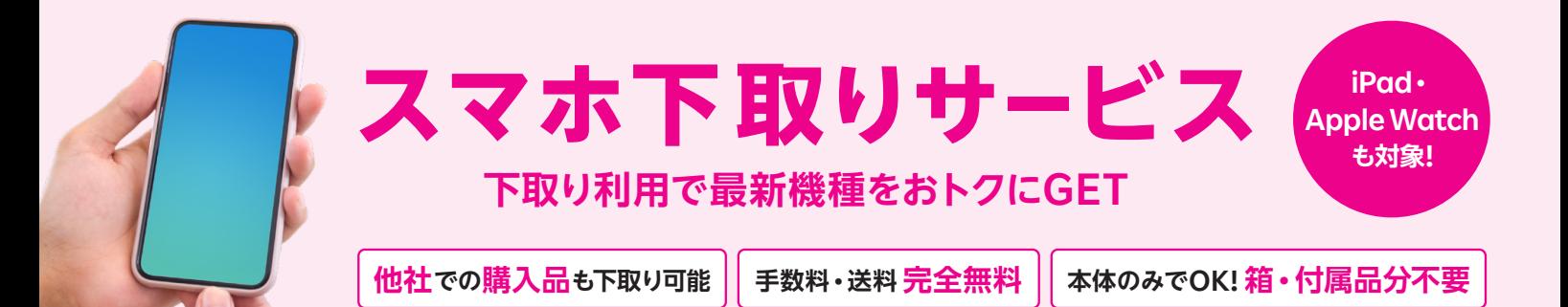

### **ご利用方法**

## **STEP. 1 お申し込みと下取り希望製品引取り予約**

**スマホ下取りサービスのWebページから、お申し込みと本人確認書類の撮影、下取り希望製品引取り予約をお願いします。** ※お申し込みの手順は裏面に記載。※お申し込み後のキャンセルは、サービスお申し込みの当日中(23:59まで)のみお手続き可能です。

下取り 対象製品 楽天モバイル、および他社取り扱いのスマートフォン、タブレット、Apple Watch | <mark>お申し込みは</mark> ※下取り対象製品一覧にない製品はお申し込みいただけません。

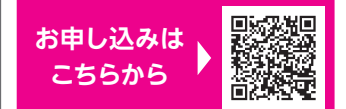

## **STEP. 2 事前準備と引取り**

**お申し込み後、ご予約いただいた引取り日時に配達員が製品回収に伺います。下取り希望製品をあらかじめご用意ください。** ※下取り希望製品は、アクティベーションロック(例:iPhoneを探す)·おサイフケータイ®のロックを解除のうえ、初期化をお願いします。 ※下取り希望製品は、本サービスにお申し込み後14日以内に配送業者への引き渡しをお願いします。14日より後にご返送された場合、申し込み時より価格 

#### **■データ移行·初期化**

お客様ご自身でデータ移行・初期化 および各種ロックの解除をお願いします。 ※店頭では実施しておりません。

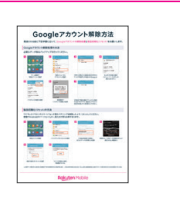

#### 2製品の受渡し

ご指定の集荷日に、配達員がご自宅に 伺います。下取り希望製品の本体のみ お渡しください。 ※製品の箱・付属品は不要です。

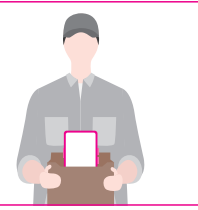

#### **以下のような画面損傷や外装損傷・機能不具合がある場合は、下取り価格が変更となる場合がございます。**

○ 画面に割れ、ヒビがある

- 画面に良品の範囲を超える状態の傷がある
- フタッチパネルが正堂に機能しない
- 良品範囲を超える傷や打痕がある
- ○外装に歪曲、割れ、欠け、ヒビ、変色がある
- ホールドリング、シール、刻印などの跡がある
- カメラレンズに傷、損傷がある(Apple Watchをのぞく)
- 画面に浮きがある、または本体から外れている
- 本体付属の部品(SIMトレイなど)が破損・欠損している
- バンドの取り付けが正常にできない(Apple Watchのみ)
- 背面のセンサーに擦れ、傷または、結露がある (Apple Watchのみ)
	- カメラ(Face IDを含む)、ボタン、バイブレーション、通信系統 (WiFi®、 Bluetooth®、音声通話)が正常に機能しない

## **STEP. 3 下取り価格の確定・楽天キャッシュの受け取り**

**下取り価格の確定まで製品到着後、7日程度かかります。楽天キャッシュは、下取り価格確定後、 1カ月~ 1カ月半程度で付与されます。付与確認は「楽天PointClub」にてログイン後、「ポイント実績」からご確認できます。**

※下取り価格の確定(査定)後のキャンセルはお受けできません。あらかじめご了承ください。 ※弊社にて査定後、製品の状態により価格が変更になる場合がございます。 ※弊社査定後の価格が0円だった場合は、下取り不成立とし、回収した製品はご返送いたします。

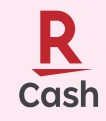

#### **楽天キャッシュとは?**

楽天市場、楽天トラベル、ラクマなどのインターネットサービスと楽天ペイアプリ加盟店などで お支払いにご利用いただけるオンライン上の電子マネーです。

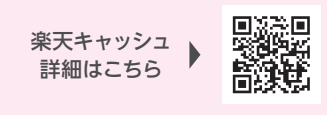

※Apple、iPad、iPhone、Apple Watch、Face IDは、米国および他の国と地域で登録されたApple Inc.の商標です。※iPhone の商標は、アイホン株式会社のライセンスに基づき使用されています。※App Storeは、Apple Inc.のサービスマークです。※FeliCaは、ソニーグループ株式会社またはその関連会社の商標または登録商標です。※FeliCaは、ソニー株式会社が開発した非接触ICカードの技術方式です。※ 分は、フェリカネットワークス株式<br>会社の登録商標です。※おサイフケータイは、株式会社NTTドコモの商標または登録商標です。※Wi-Fiは、Wi-FiAllianceの商標または登録商標です。※Bluetoothは、Bluetooth SIG, In

お申し込み手順は裏面をご確認ください

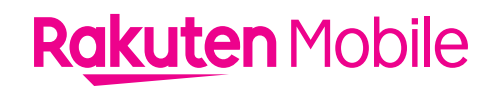

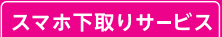

# お申し込み手順書

#### ❶お申し込みには18歳以上の楽天IDを保有する楽天会員である必要があります

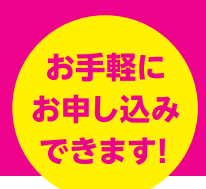

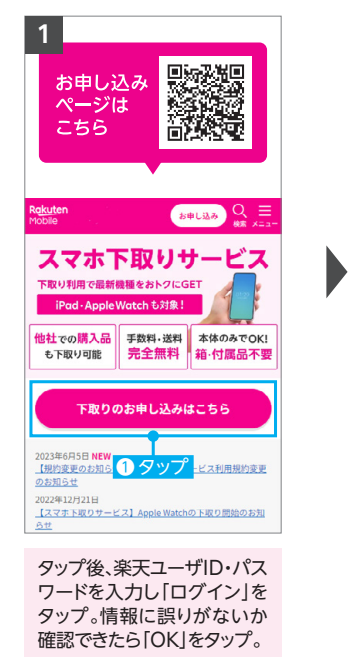

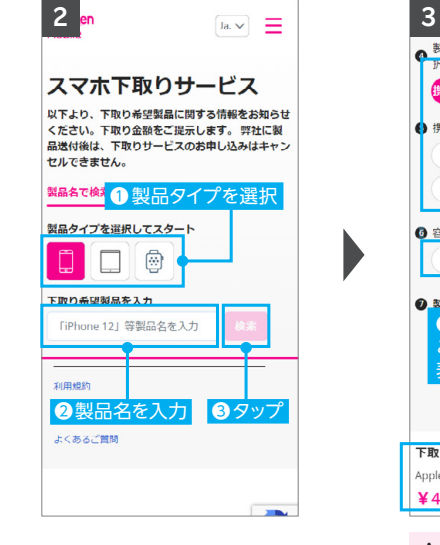

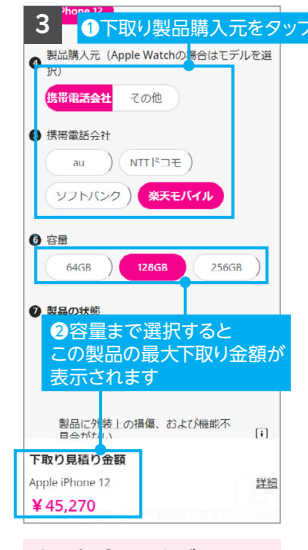

Apple Storeなどキャリア 以外の場合は「その他」を選択。

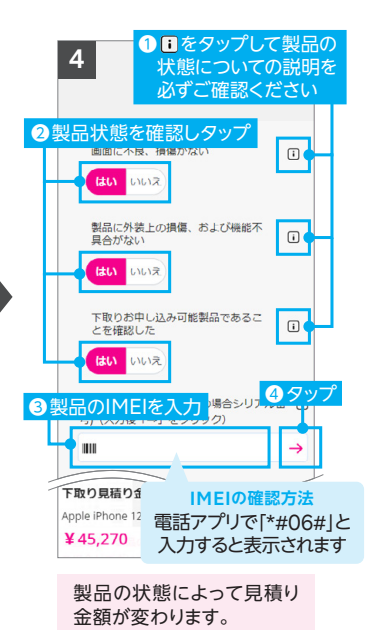

**5**  $\triangle 2+$  $\sim$   $\sim$ NFFLX\* ●顧客情報を入力または選択 **携帯電話**  $\overline{\mathcal{A}}$ 0123456789 移便番号 1580094 東京都  $\times$   $\times$ 市区町村 世田谷区 お客様住所 玉川一丁目14番1号  $\oslash$ 建物名、部屋番号 楽天クリムゾンハウス  $\infty$ 

ご住所の入力はご本人様確 認書類と同じ表記・順番にて ご入力ください。

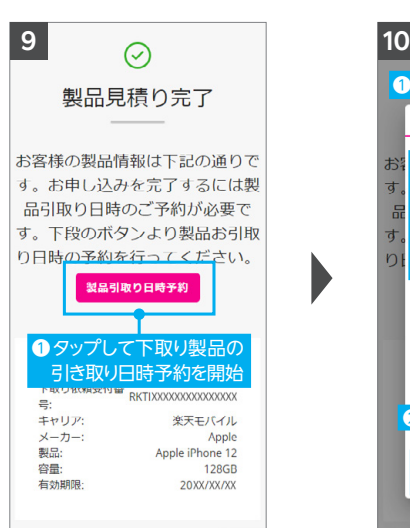

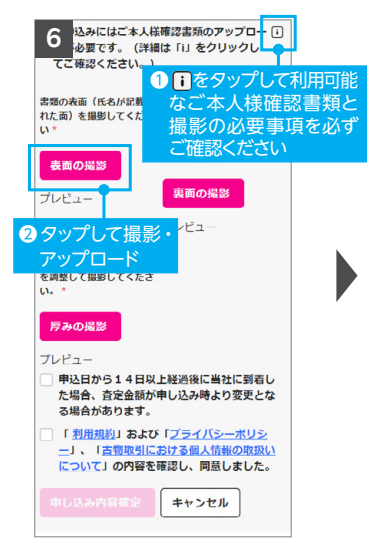

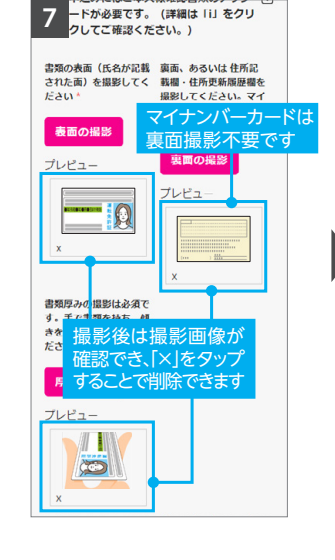

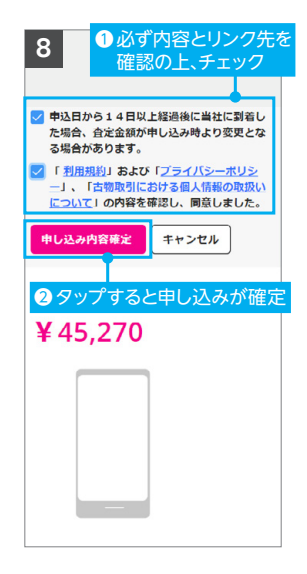

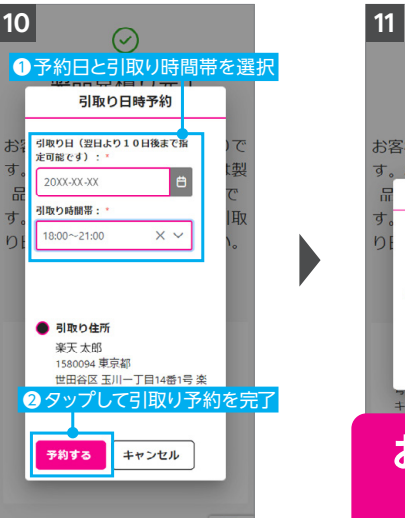

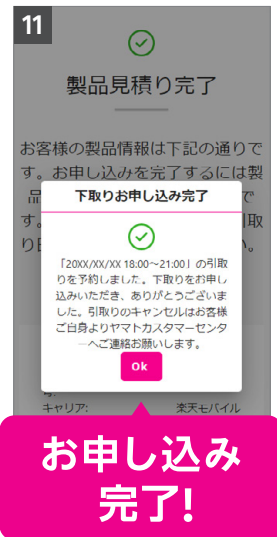